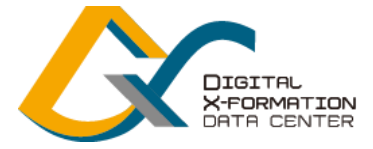

**National Institute for Land and** Infrastructure Management

# **DXデータセンターの概要**

2023 年 1 0 月 1 0 日 版 国土技術政策総合研究所

### **1.DXデータセンターの役割と機能**

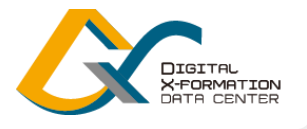

#### **DXデータセンターの役割**

- ・インフラ分野のDXに関する実証研究システム
- ・当面の取り組みとして、中小規模の施工業者等が3次元モデルを活用することを支援する システムを構築 (官民共同研究)

### **3次元モデルの活用における課題**

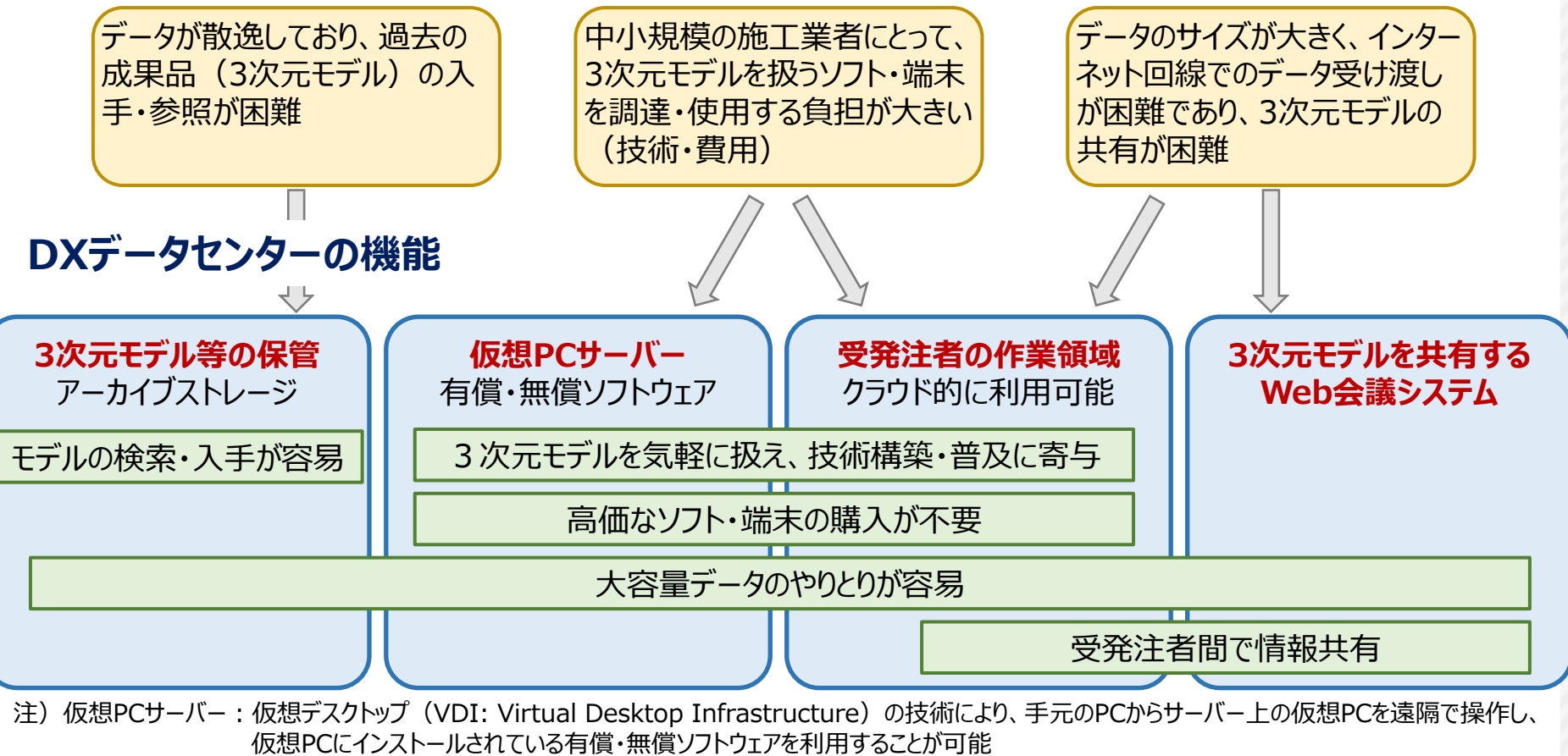

注)官民共同研究:DXデータセンターにおける3次元データ利用環境の官民連携整備に関する共同研究

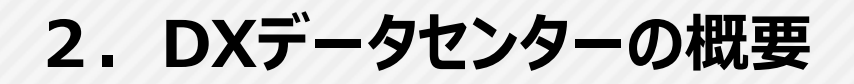

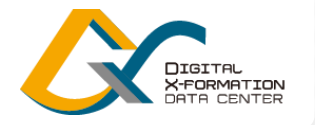

〇BIM/CIMで用いる3次元モデル等を保管し、受発注者が測量・調査・設計・施工・維持管理の事業プロ セスや、災害対応等で円滑に共有するための実証研究システムとして「DXデータセンター」を構築

〇当面の取り組みとして、3次元モデル等を扱うソフトウェアを搭載することにより、受発注者が3次元モデル 等の閲覧、作成、編集、受け渡し等を遠隔で行うことを可能とする官民共同研究を実施

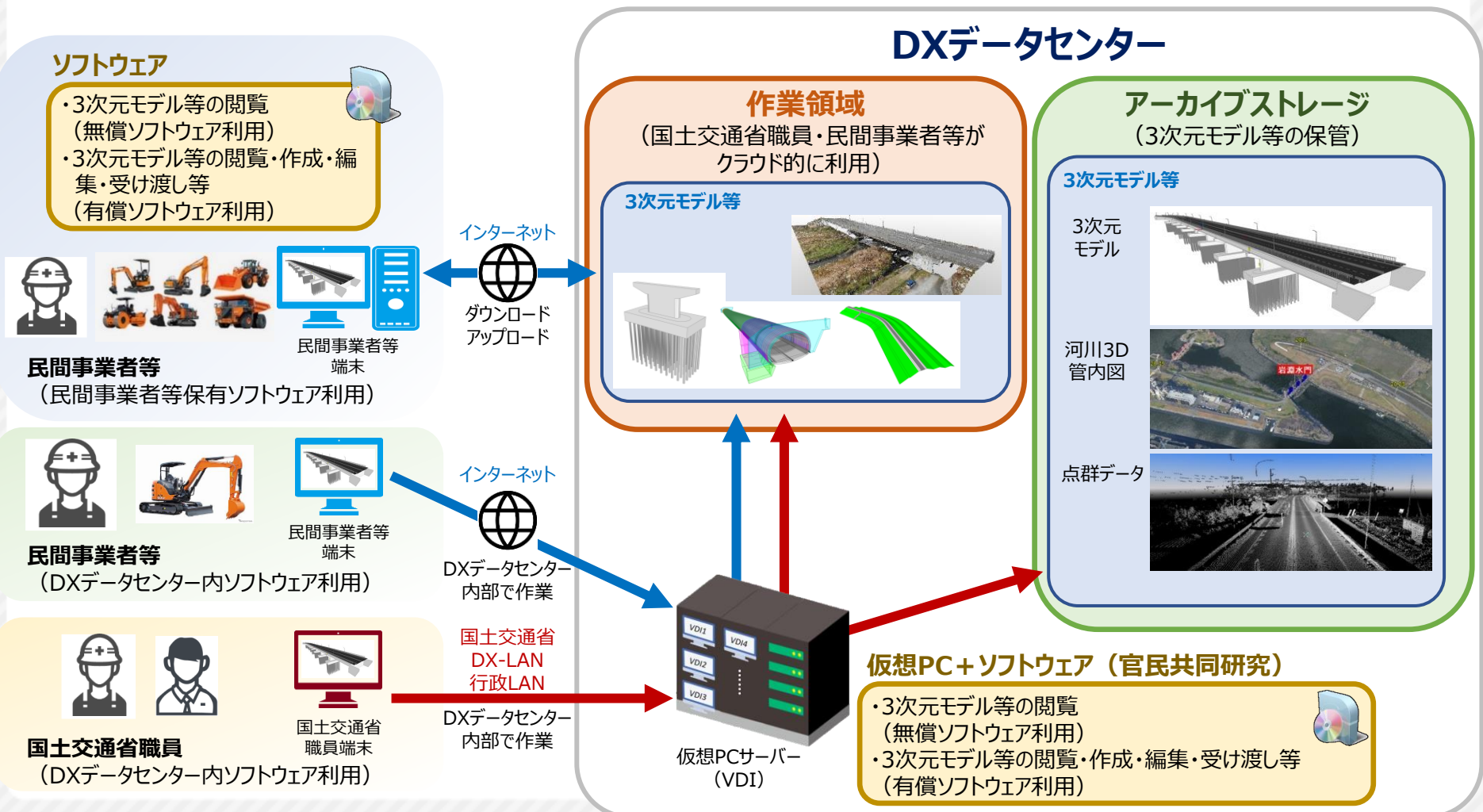

**3.システム構成と利用状況**

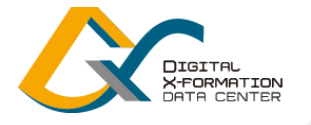

4

〇令和4年4月から、国土交通省職員の利用を開始 **・発注者側ストレージの利用 ・無償ソフトウェアによる3次元データの閲覧** ・**Web会議システム**

〇令和4年9月以降、利用範囲を順次拡大し、令和5年1月から正式運用を開始 **・インターネット経由での受注者の利用 ・有償ソフトウェアの利用(官民共同研究)**

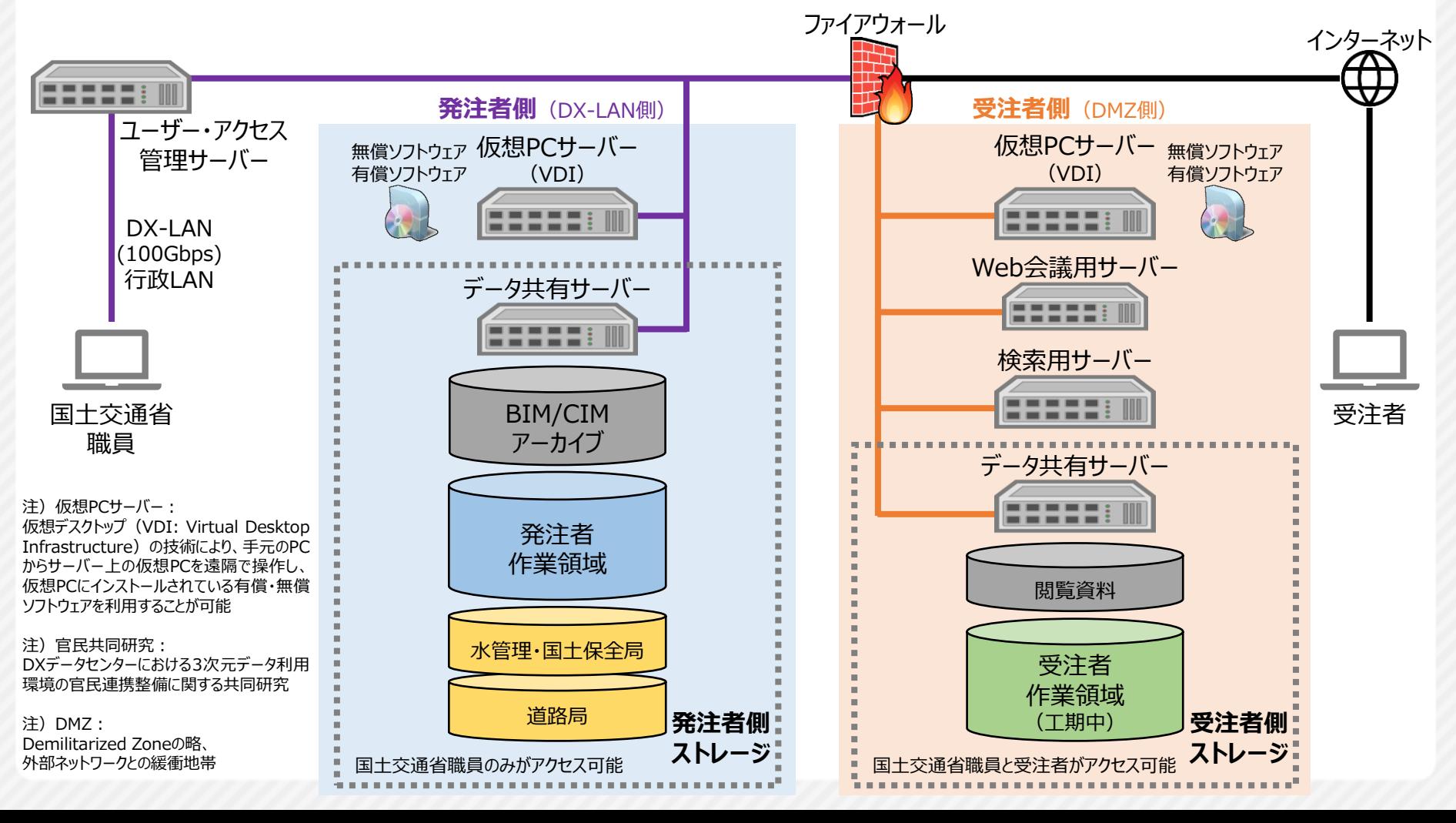

#### **4.発注者作業領域の利用** ESSEETH 22222111 □ 検索用サーバ **ESSERVIT** アーカイブ ---------------<br>--9共有サーバ 〇発注者側ストレージの発注者作業領域では、各組織のフォルダの利用が可能 2222218 発注者<br>作業領域 **ここです!** . . . . . . . K管理·国土保全局 〇共有フォルダでは、国土交通省の全職員によるデータ共有が可能 作業領域<br>(工期中) 発注者側 ストレージ 国土交通省福典と受注者がアクセス可能 ストレージ 【ローウ】連帯装置のみが20セ2D186 **発注者作業領域 国土交通本省 ××地方整備局** 各組織のフォルダ<br><del>ロルカストのカートのアプ</del>レントのコードのプログラムの地方整備局 国土交通 国総研 ・・・・・ 国土地理院 本省 **各事務所等のフォルダ 各部等のフォルダ** ××部 ○○部 ┃××部 ・・・・・ ○○事務所 ××事務所 ・・・・・ **共有フォルダ(国土交通本省)** ・データ共有等に活用 ・国土交通省の全職員が書き込み・閲覧可能 ・必要に応じてパスワードを設定 **共有フォルダ(〇〇地方整備局)** ・データ共有等に活用 国土交通本省のフォルダ構成の例 ・国土交通省の全職員が書き込み・閲覧可能 名前 名前 ・必要に応じてパスワードを設定★サンプル 21 大臣官房 ★マニュアル **1 23 官庁営繕部** 80 国土交通本省 24 総合政策局 1 29 国土政策局 8092 国総研 8096 国土地理院 30 不動産·建設経済局 32 都市局 共有フォルダ(本省) 35 水管理·国土保全局 **137 道路局** ・東北・関東・北陸・中部・近畿・中国・四国・九州の各地方整備局に加えて、「北海道開発 1 39 住宅局 局」と「沖縄総合事務局」のフォルダがあります。 1 40 鉄道局 ・共有フォルダには、「本省用」と「各地整用」があります。全職員が書き込み・閲覧可能です。 41 自動車局 ■ 43 海事局 ・共有フォルダ以外では、本省職員は所属局のフォルダ、地整本局職員は所属部のフォルダ、 ■ 46 港湾局 事務所職員は所属事務所のフォルダで、書き込み・閲覧可能です。 147航空局 1 52 北海道局

5

ファイアウォール

受注者制 (

(ESSES) III)

Web会議用サーバ

仮想PCサーバー 無償ソフトウェア<br>(VDI) 有償ソフトウェア

発注者側 (DX-LAN)

ESSEEIN

無償ソフトウェア 仮想PCサーバー<br>有償ソフトウェア (VDI)

Ц.

ユーザー・アクセス

管理サーバ

DX-LAN 100Gbps<br>行政LAN

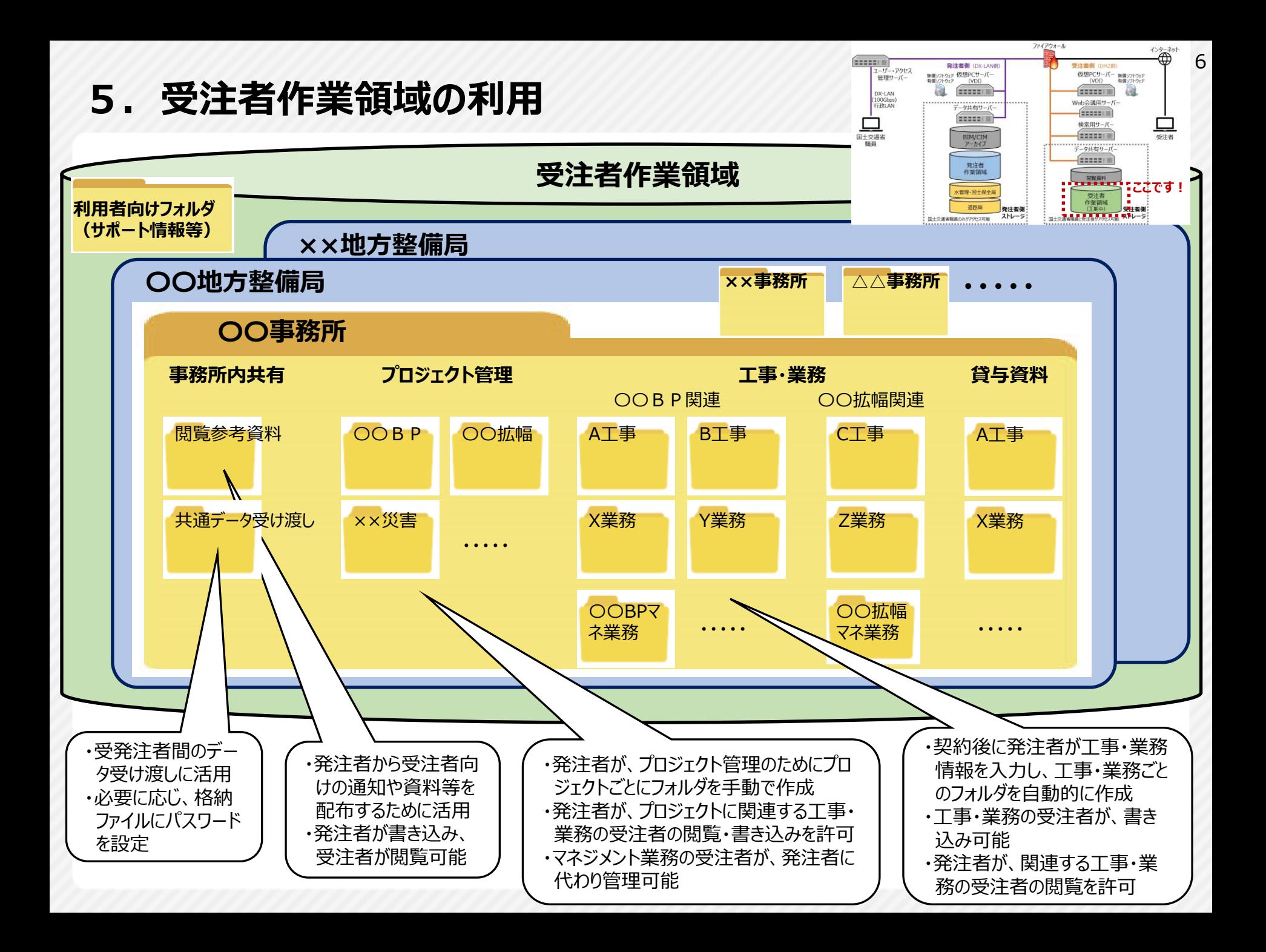

### **6.3次元データの閲覧**

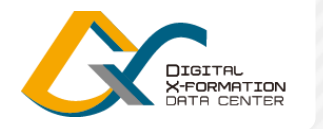

7

〇仮想PCサーバー(VDI)を利用することにより、「専用ソフトウェアをインストールしていない一般的なPC」 からも、DXデータセンターに保管したBIM/CIMの3次元モデル等の3次元データの閲覧が可能

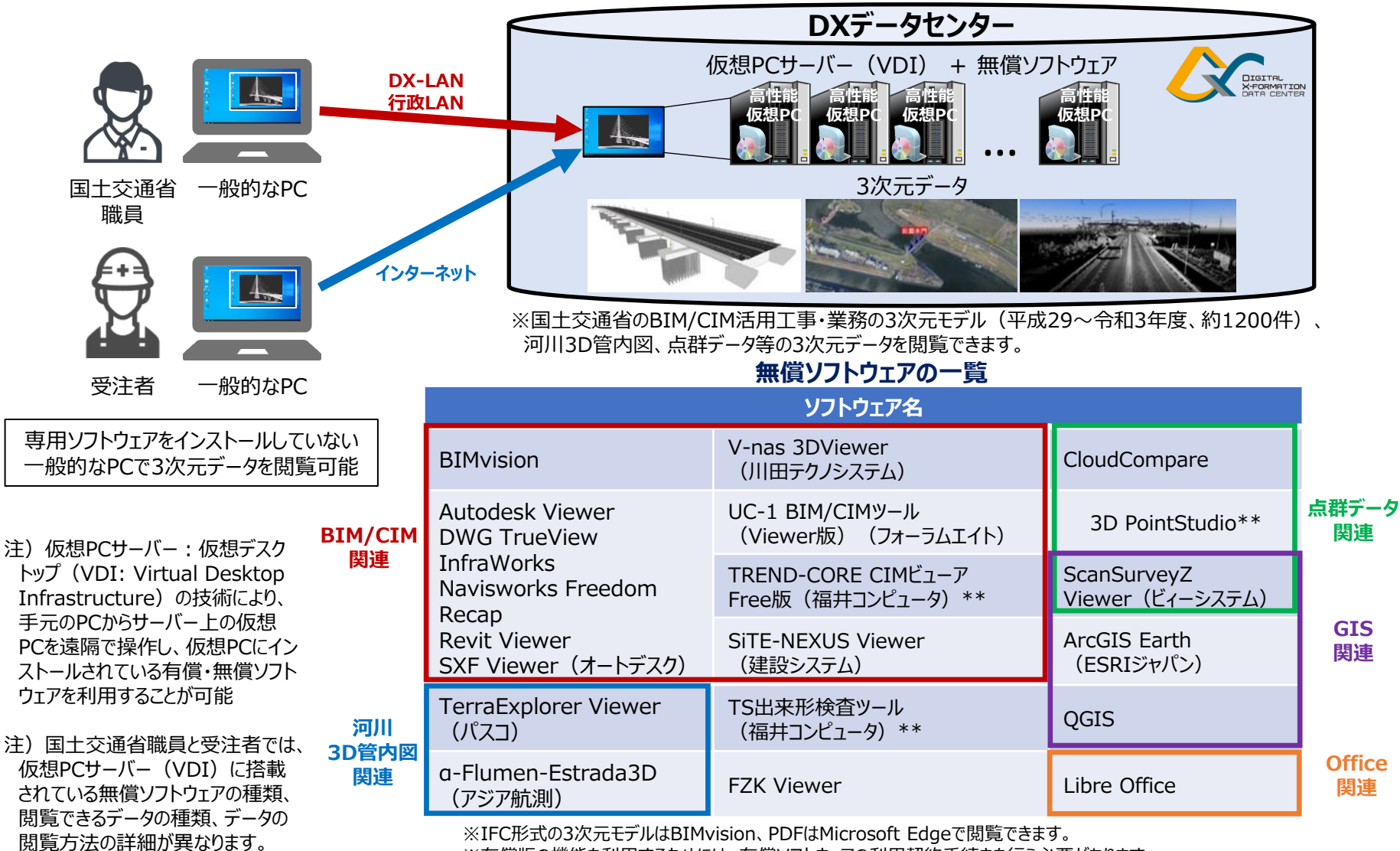

※有償版の機能を利用するためには、有償ソフトウェアの利用契約手続きを行う必要があります。

※\*\*のソフトウェアは国土交通省職員の仮想PCのみで利用可能です。

### **7.有償ソフトウェアの利用**

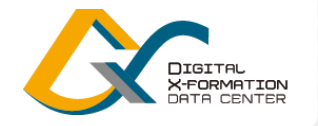

#### 〇BIM/CIMの3次元モデル等の3次元データを扱う有償ソフトウェアをDXデータセンターに搭載し、国土交 通省の工事・業務において受発注者が3次元データの閲覧、作成、編集、受け渡し等に利用

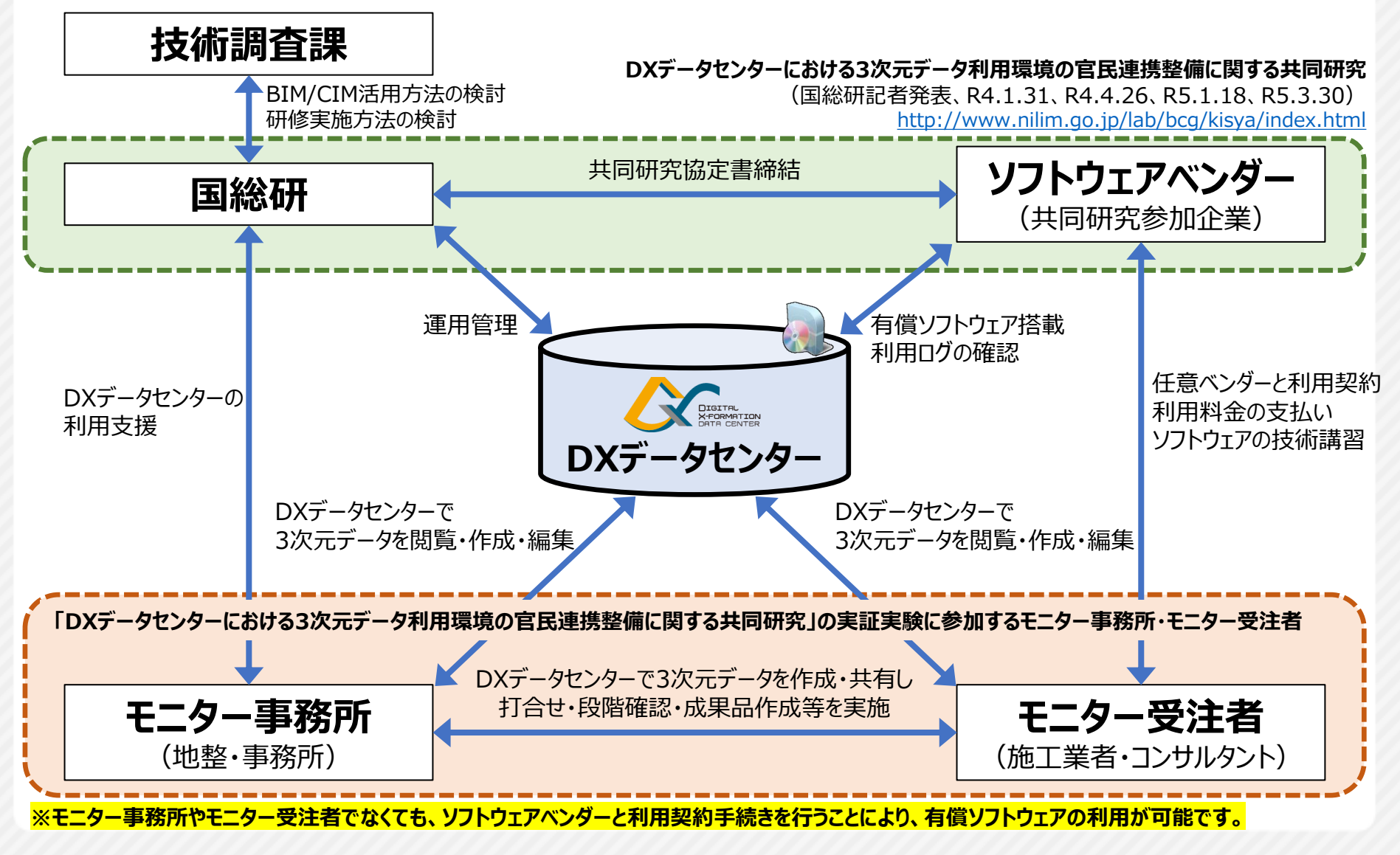

### **8.有償ソフトウェアの一覧(※令和4年度搭載)**

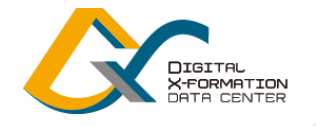

#### 〇有償ソフトウェアを利用することにより、3次元データの作成、編集、受け渡し等が可能

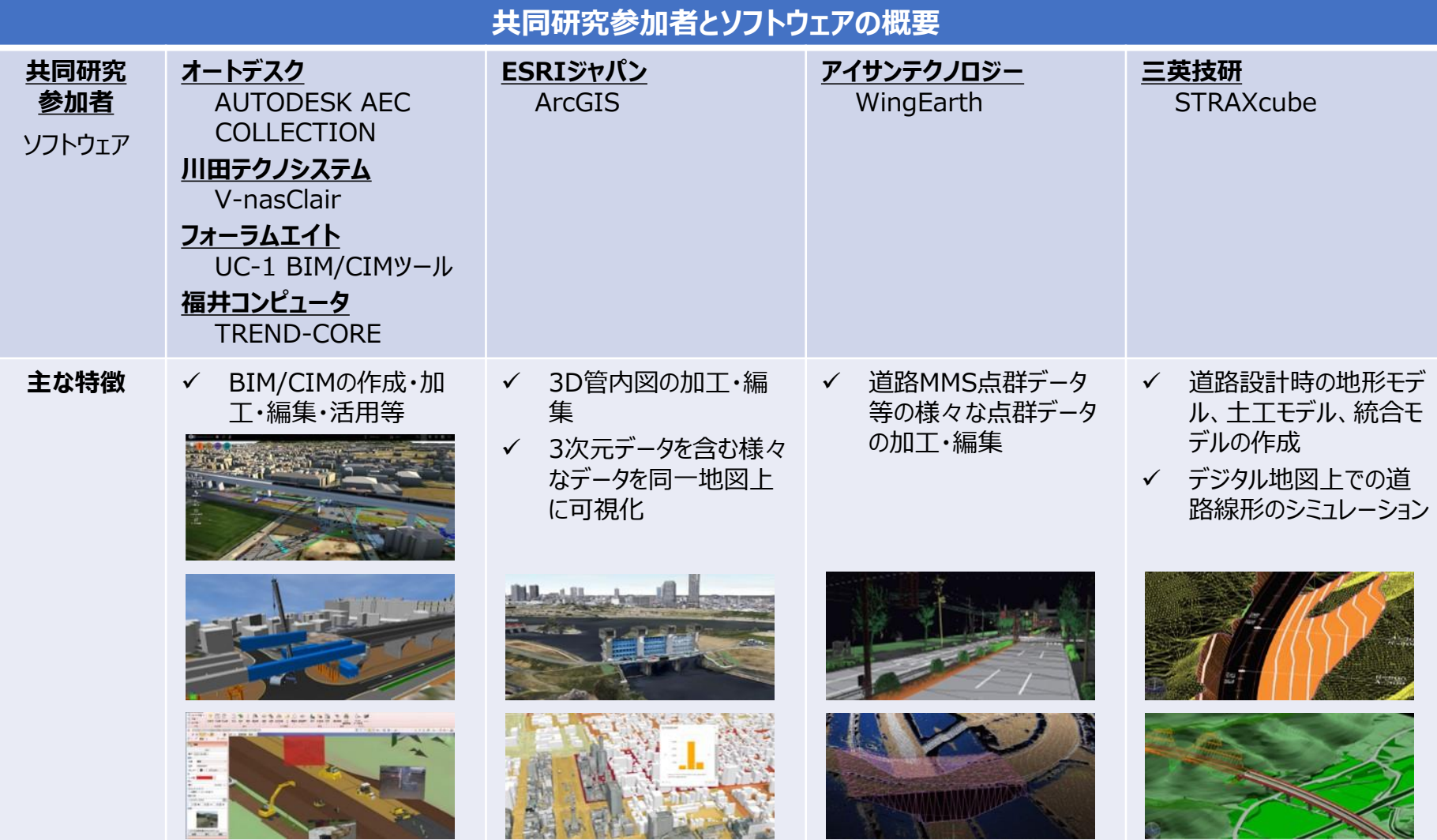

※ソフトウェアの利用契約手続きを行うことにより、DXデータセンターの利用者は有償ソフトウェアを利用できます。 ※有償ソフトウェアは、今後、追加・変更されることがあります。

### **9.有償ソフトウェアの一覧(※令和5年度搭載)**

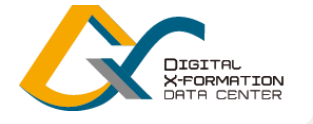

〇有償ソフトウェアを利用することにより、3次元データの作成、編集、受け渡し等が可能

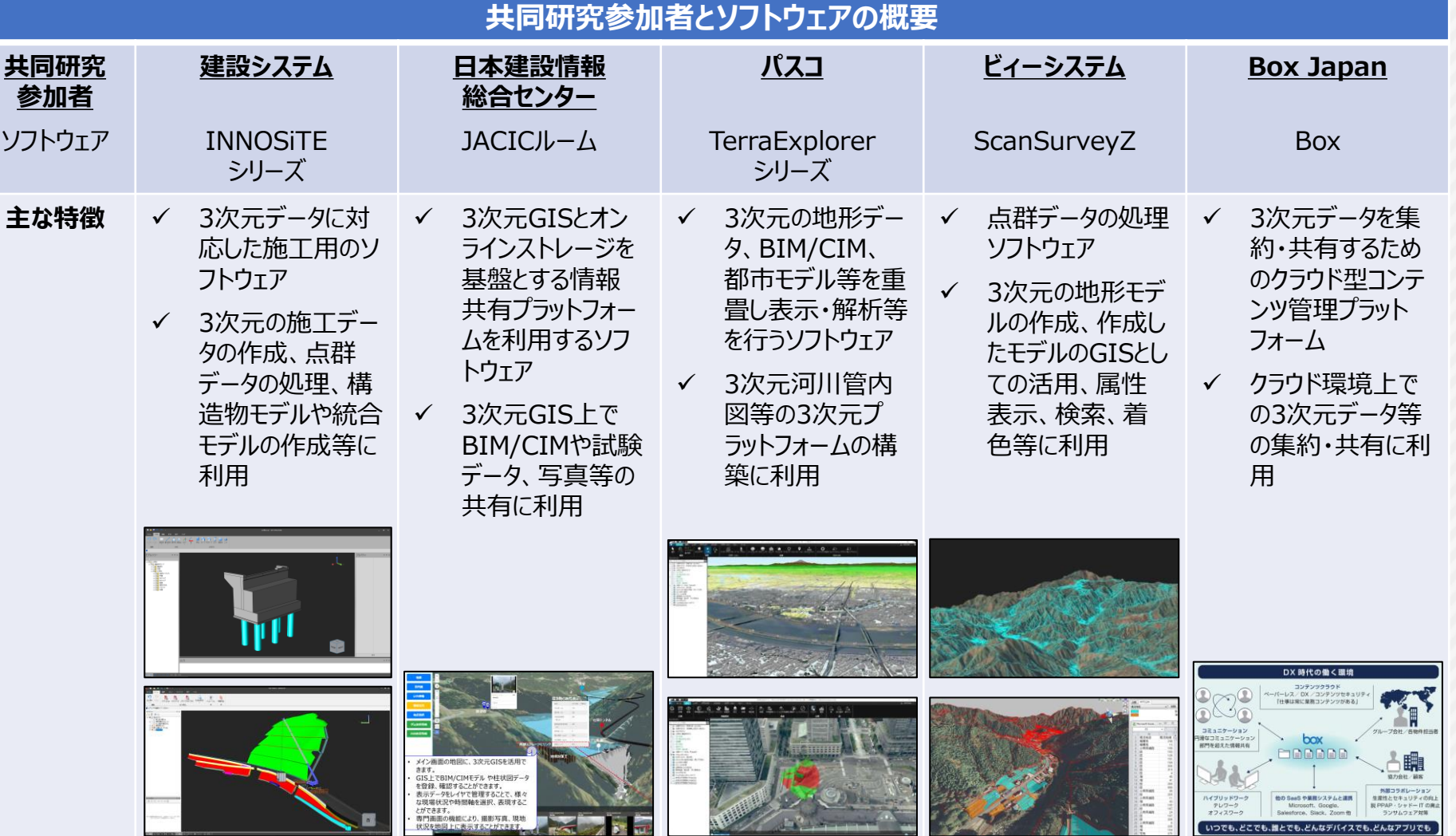

※ソフトウェアの利用契約手続きを行うことにより、DXデータセンターの利用者は有償ソフトウェアを利用できます。 ※有償ソフトウェアは、今後、追加・変更されることがあります。

10

### 10. 利用シーンの例 (※工事·業務フォルダの利用)

〇受注者が3次元データを作成・編集し、その3次元データを発注者が閲覧することにより、受発注者間で3 次元データを共有することが可能

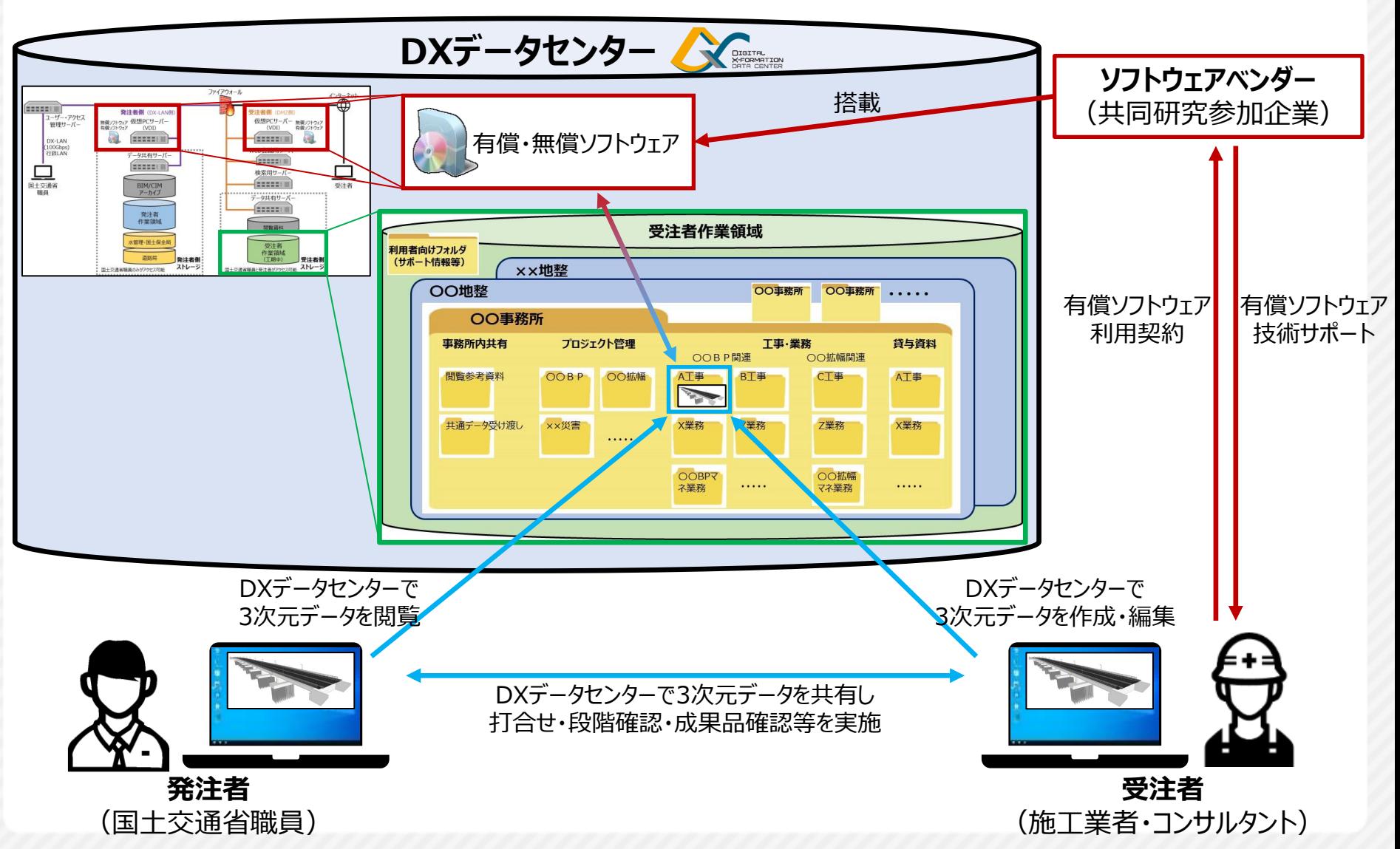

**DIGITAL** X-FORMATION **DATA CENTER** 

### 11. 利用シーンの例 (※プロジェクト管理フォルダの利用)

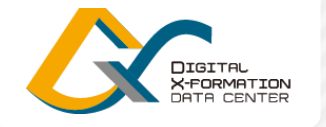

〇受注者が3次元データを作成・編集し、その3次元データを発注者や複数の受注者が閲覧することにより、 関係者間で3次元データを共有することが可能

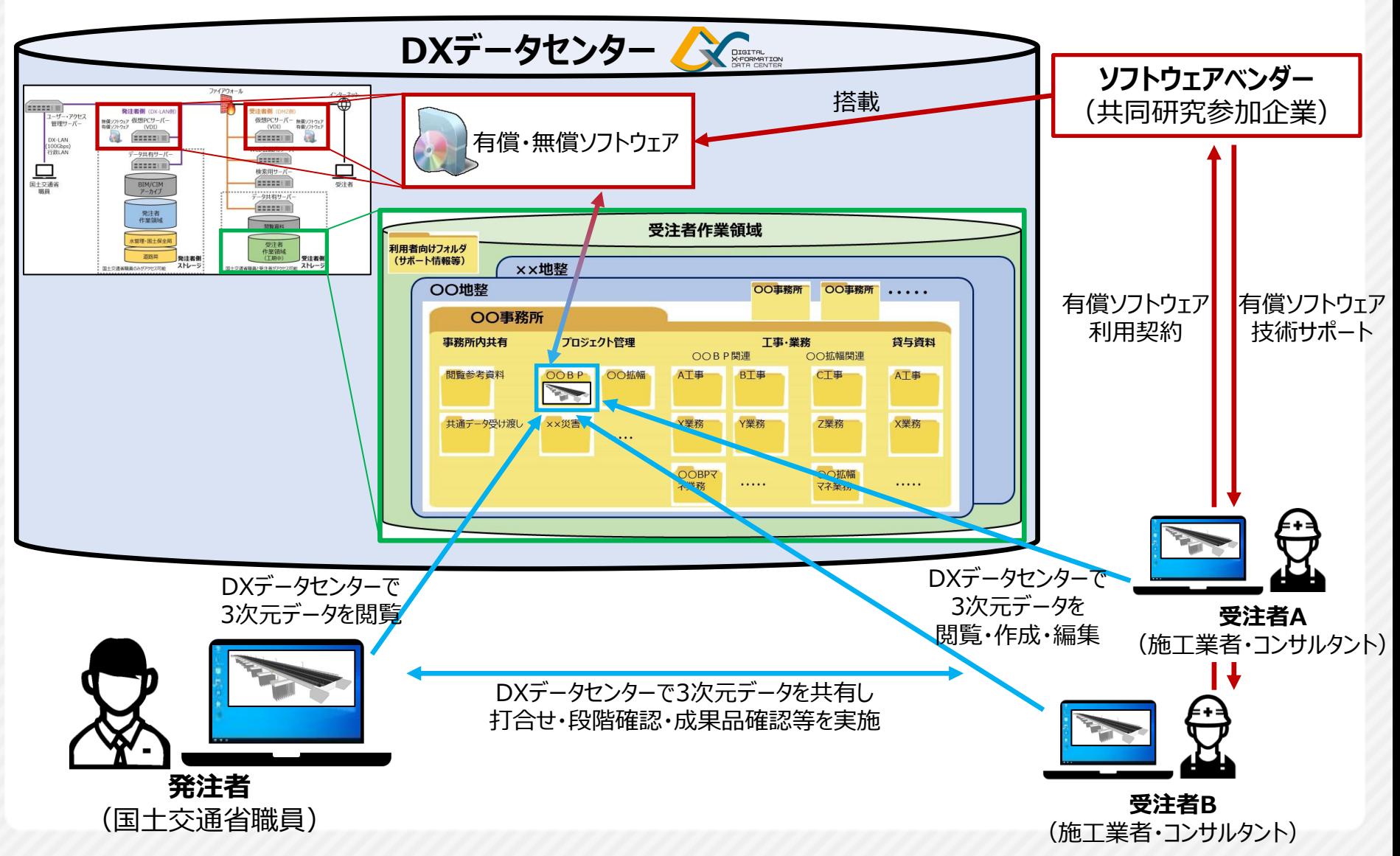

### **12.受発注者の利用時の作業フロー**

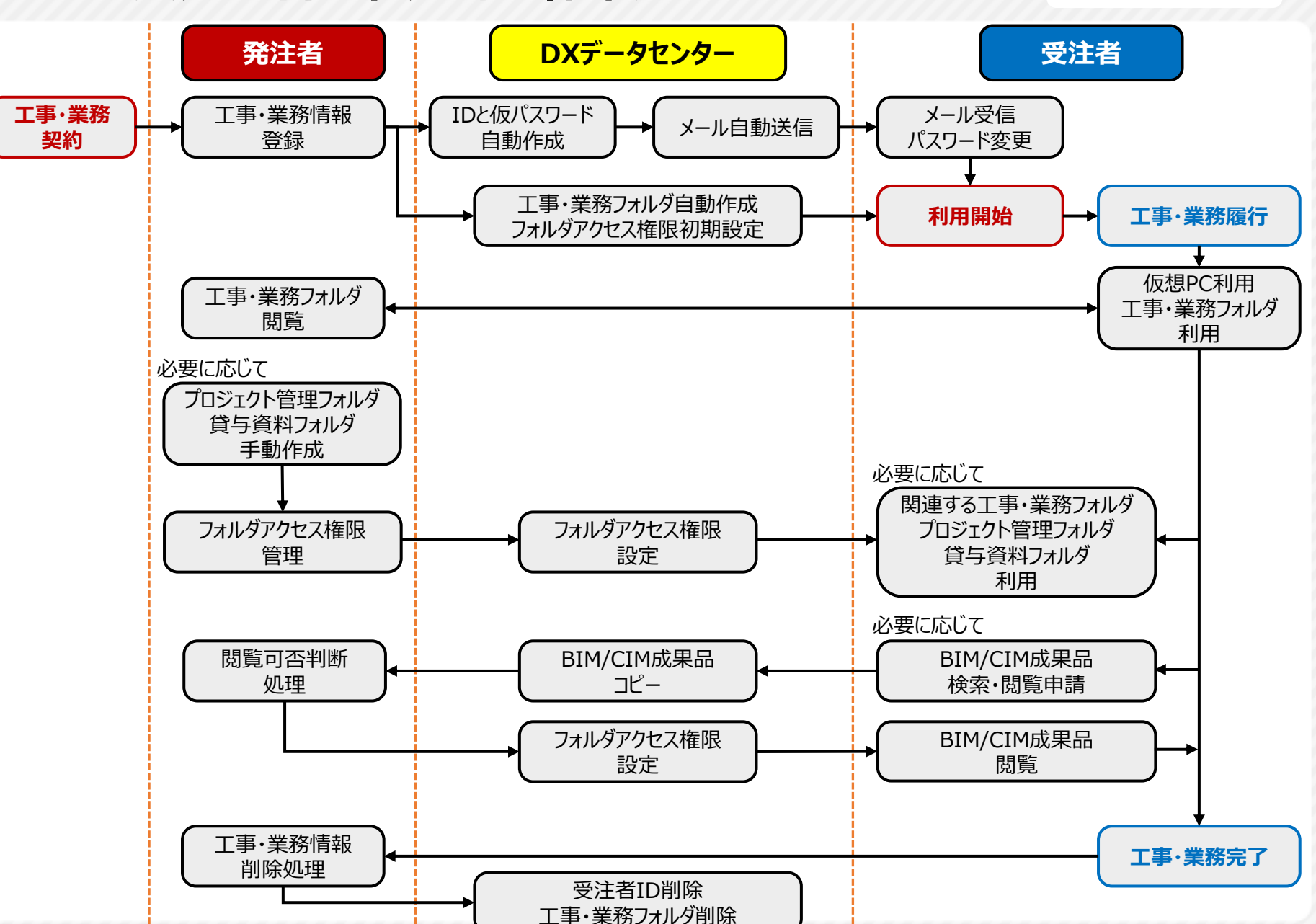

**DIGITAL** X-FORMATION<br>DATA CENTER

### **13.受発注者の利用開始時に必要な作業**

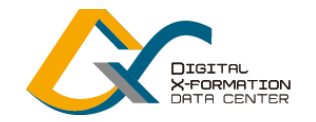

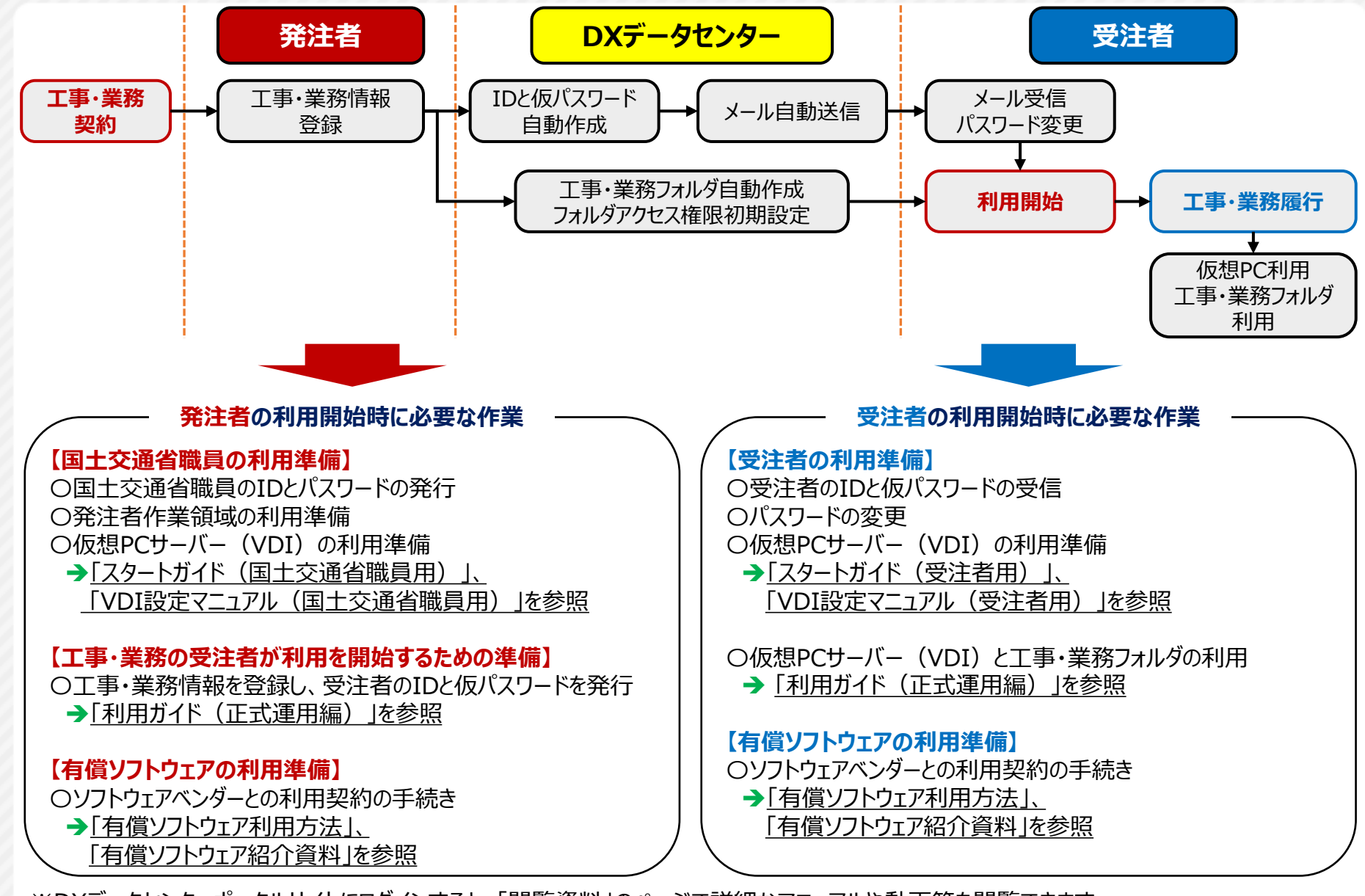

※DXデータセンターポータルサイトにログインすると、「閲覧資料」のページで詳細なマニュアルや動画等を閲覧できます。

## **14.3次元モデルを共有するWeb会議システム**

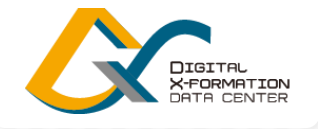

15

〇3次元モデルを共有するWeb会議の開催が可能 〇Web会議のすべての参加者が、モデルの操作(移動、回転、拡大、縮小等)、モデルへのコメント付与、 ファイル添付、ポリライン作図等を行うことが可能 (※対応フォーマット:IFC、LandXML、BFO、BFOX) 業務定例会議 09:00-10:00 (◎ 録画開始) スレビンターなし ○○業務定例会議 **プレゼンター 参加者** ●1人 → 18,974  $\overline{ }$ 

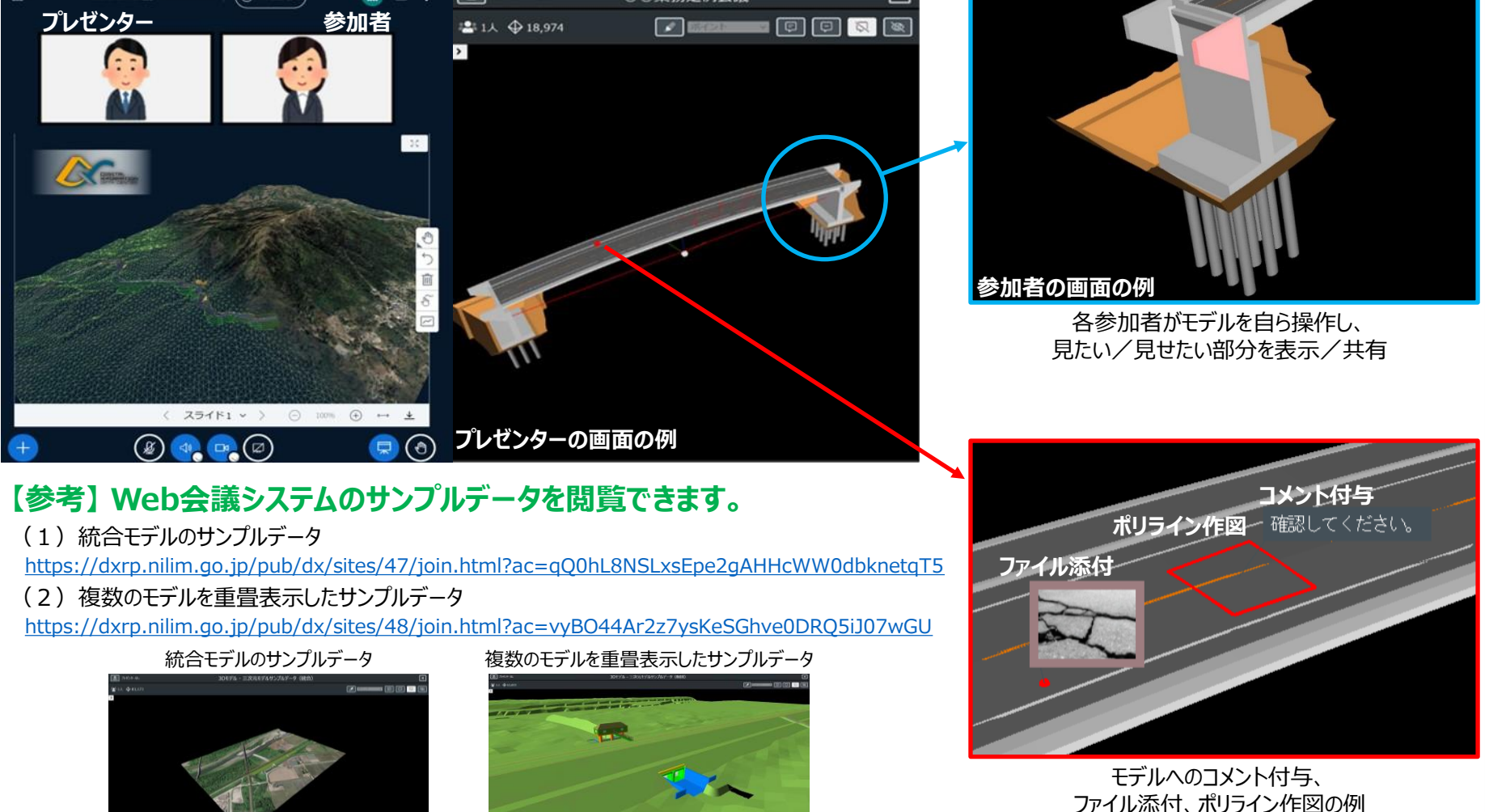

### **15.DXデータセンターポータルサイト**

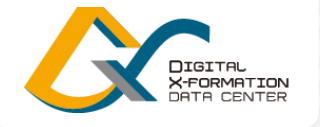

〇国土交通省職員は行政LAN、受注者はインターネットからアクセスが可能 〇新着情報の確認、ログイン後に各種メニューへのアクセスやマニュアル等の閲覧が可能

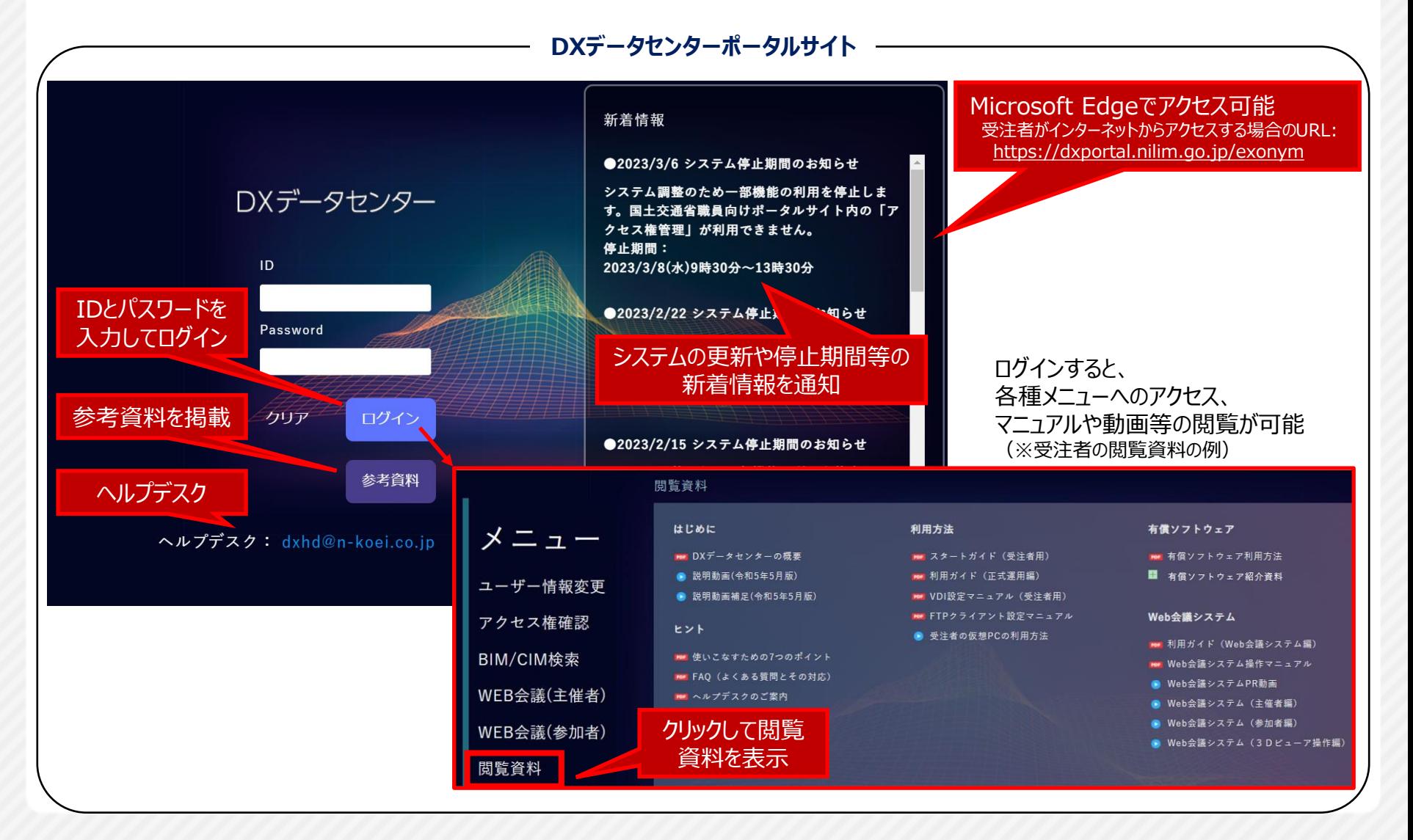

16